## starrag

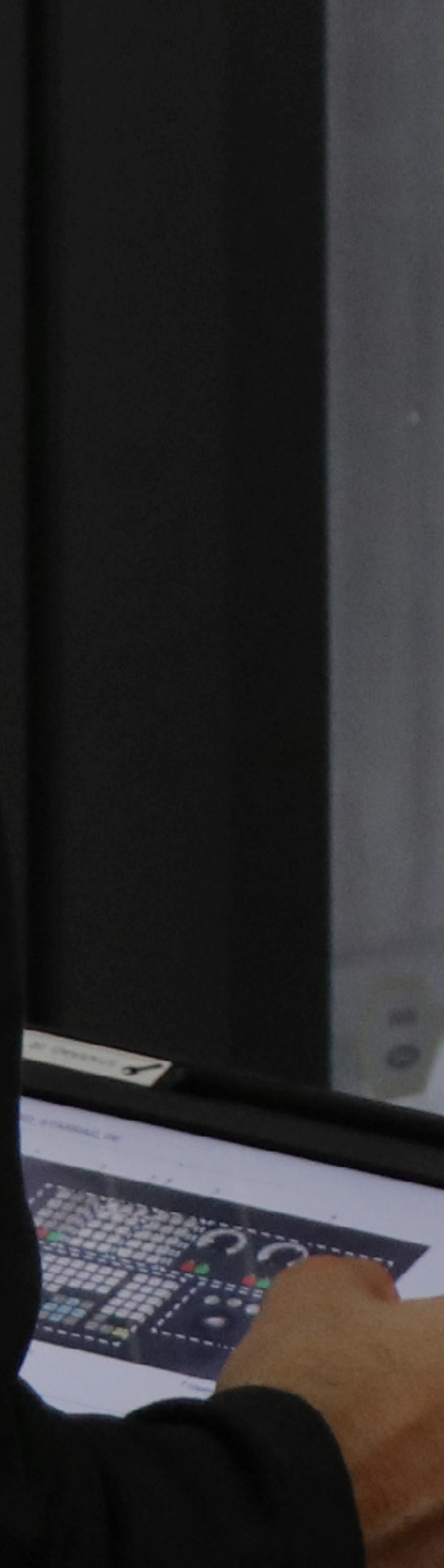

# Ecospeed 培训计划

starrag

BOOTHER COMP

了解更多

886

 $\frac{1}{2}$  .

88

医二月

Charles and Charles

85

BBB

886

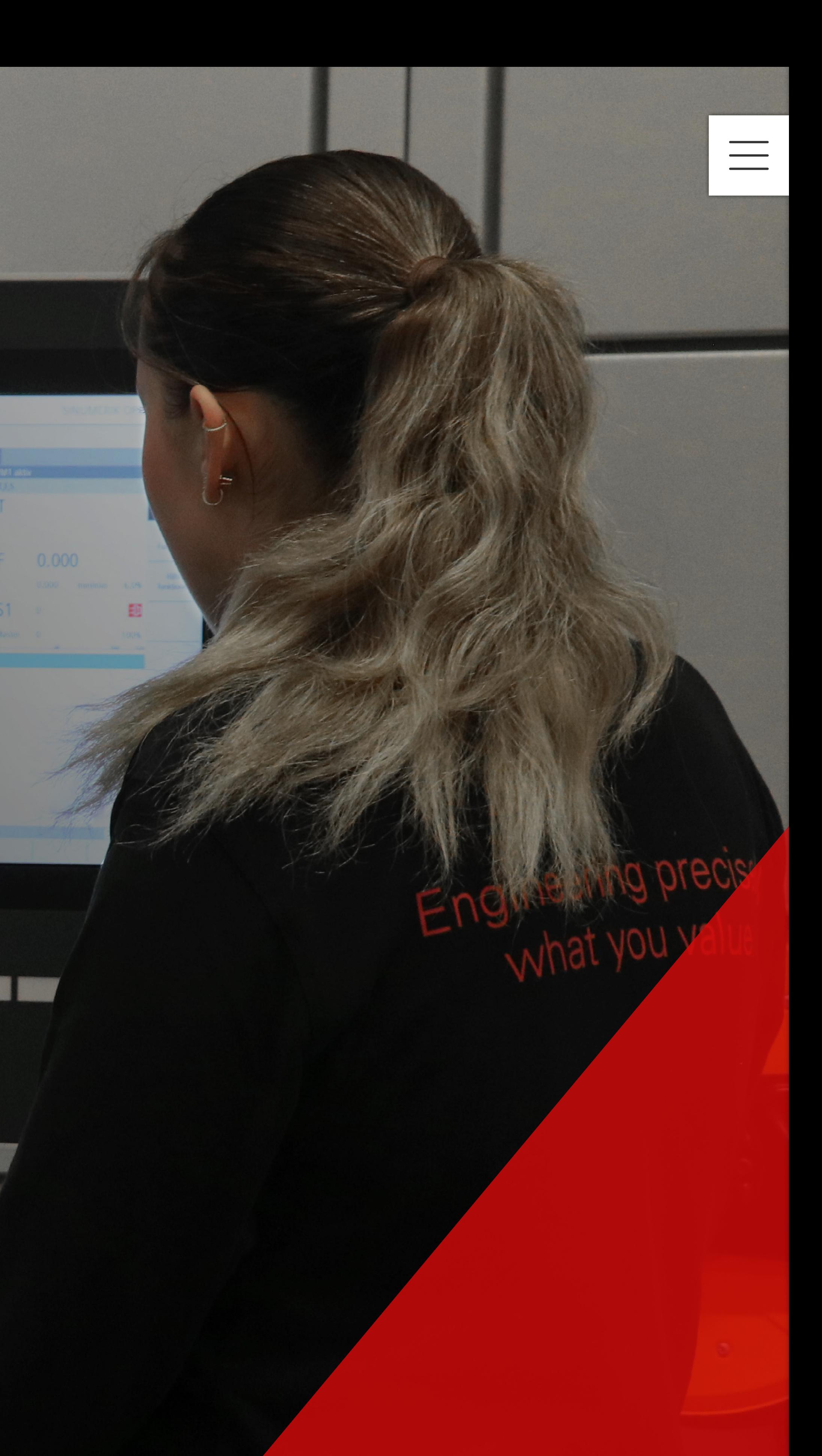

## 有回报的投资

## 编程、操作和维护的合格人员是顺利生产过程和确保最高质量的重要前提。 斯达拉格海科特的培训计划为学员提供实用的、针对具体用户的专业知识, 将合格的用户培养成高素质的专家。

培训概述

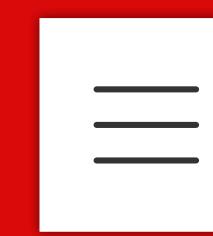

 $\curvearrowright$ 

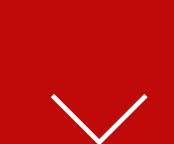

避免不必要的操作失误和由此产生的后续费用 让机器发挥最大效能 的技术 避免长时间停机 快速诊断和 OEM 专业技术

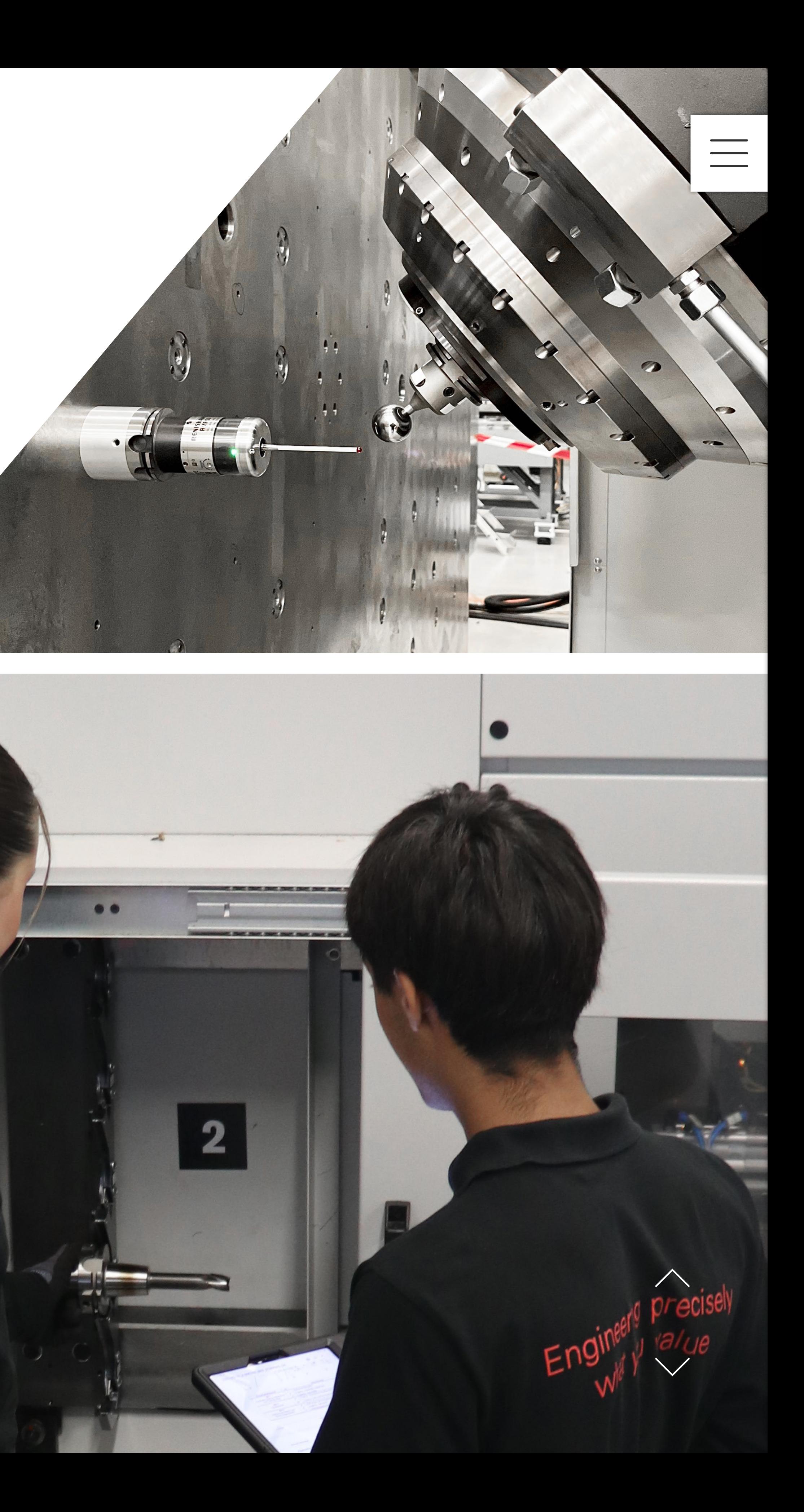

## 优势不言而喻

#### 运行

#### 应用

维护

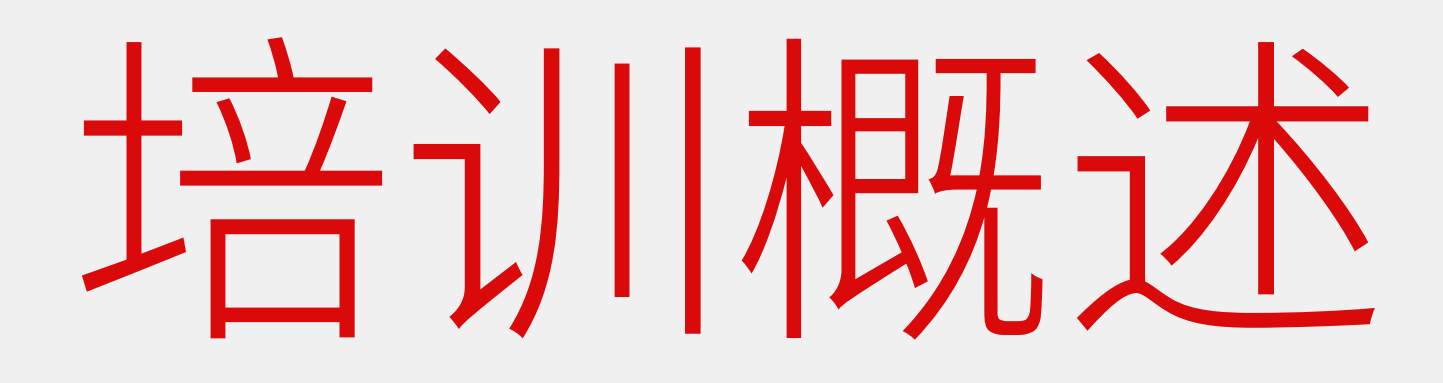

### **CNC-编程**

## 测量探头 →

## **机床维护 -维护计划制定&初步诊断**

## **机床维护 -维护失效分析&修复**

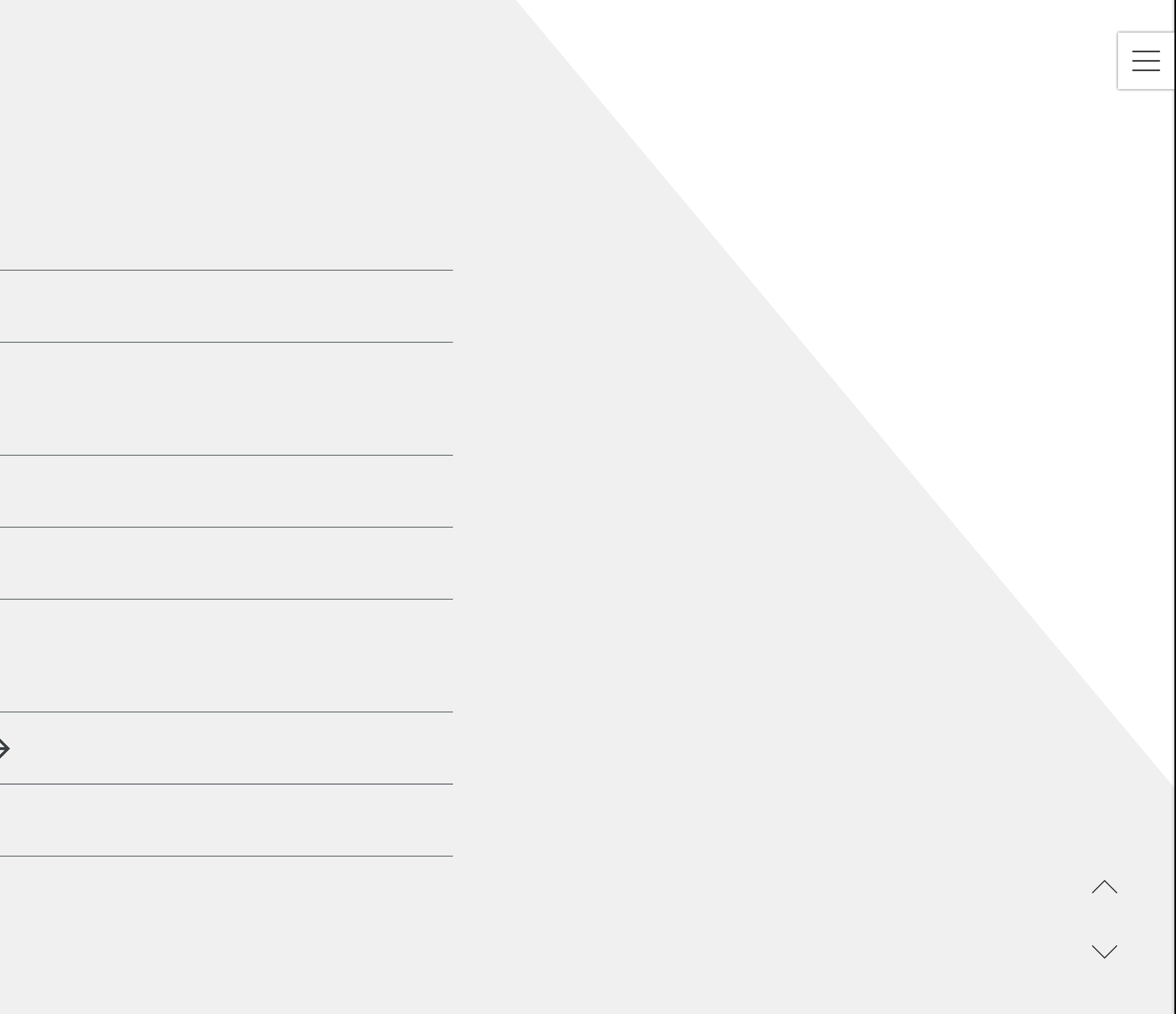

## **机床操作**

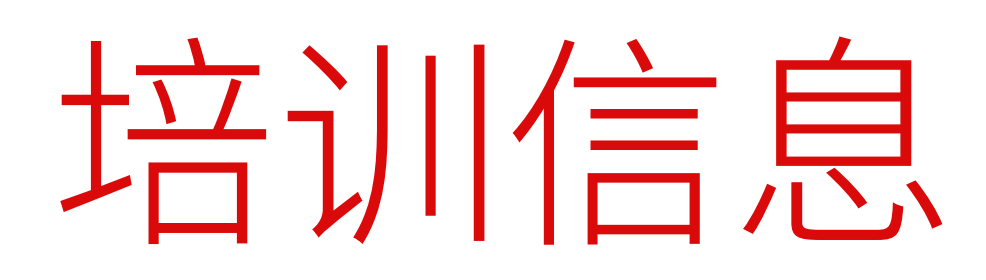

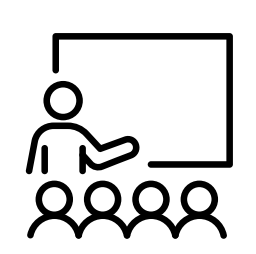

#### **学习目标:** 根据机床厂商建议, 专业且安全地操作机床

#### **培训** 机床操作

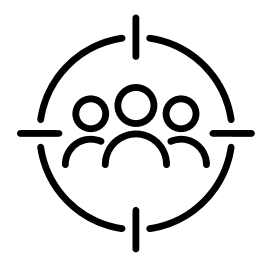

#### **适合岗位** 机床操作员 / 机床工艺员

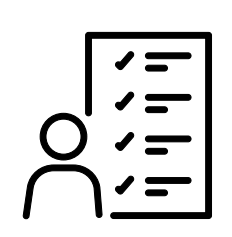

#### **培训要求** CNC机床操作基本知识

 $\overbrace{\bigcap\limits_{i=1}^{n}}^{n}$ 

#### **培训时间** 3天

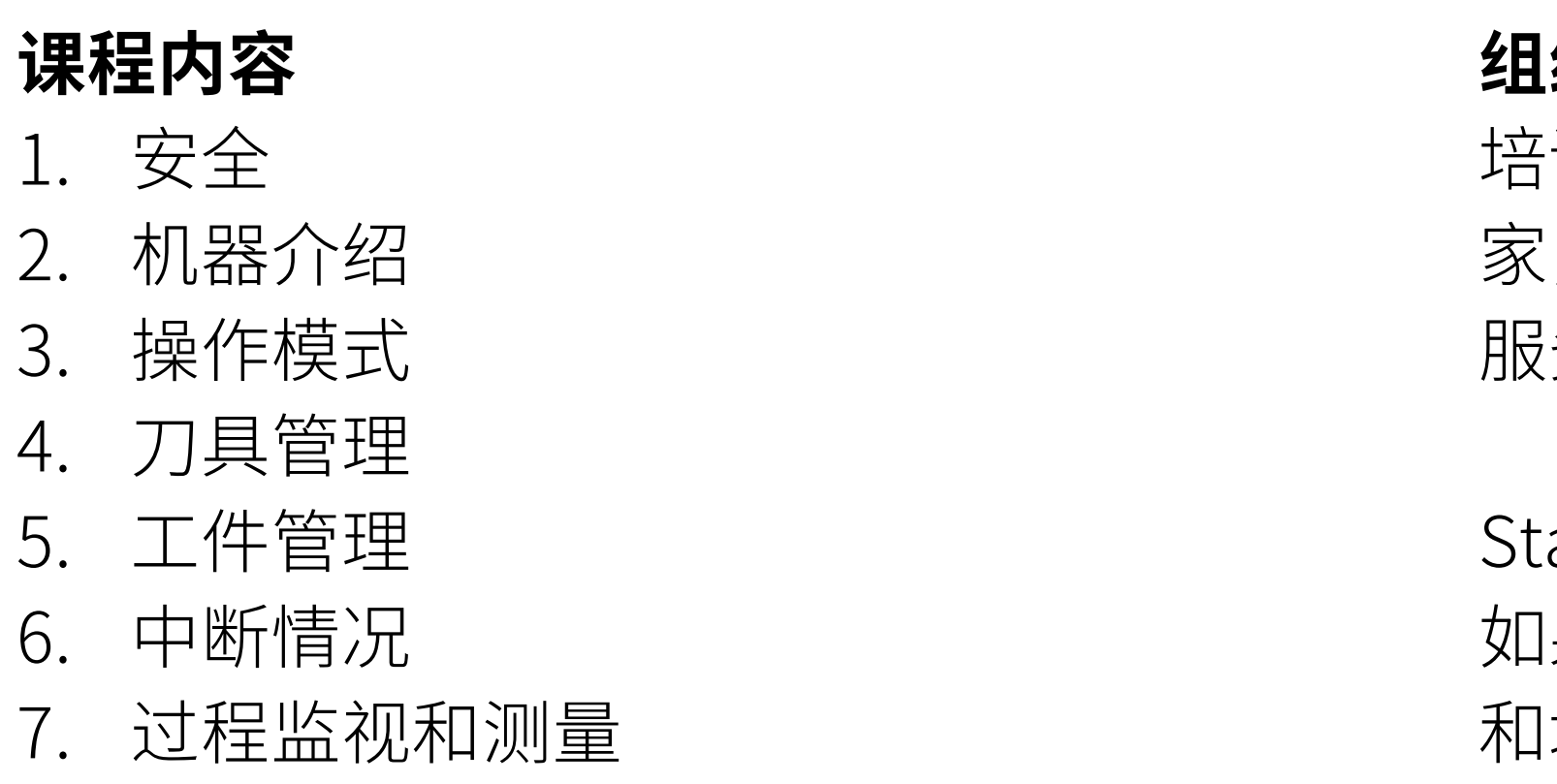

返回概览 | | 联系和注册 | | 下载 PDF

#### **组织事项**

培训以德语或英语进行。如果有合适的专 家,培训将以当地语言进行。 服务范围包括最多四人的培训和培训文件。

Starrag工厂的培训还包括午餐和软饮料。 1果在客户工厂进行培训,客户应提供机器 和培训室。

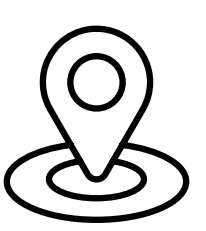

基础

 $\qquad \qquad$ 

 $\curvearrowright$ 

 $\searrow$ 

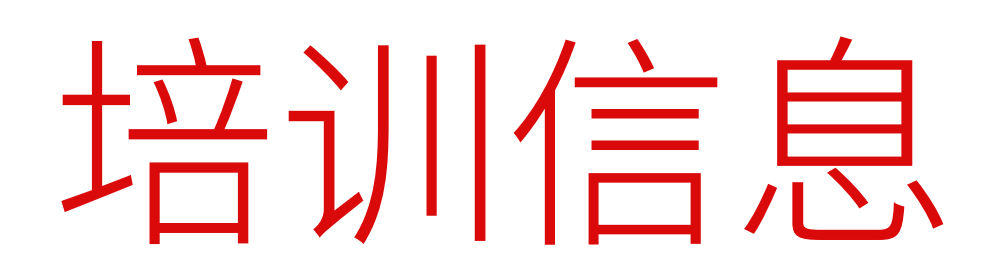

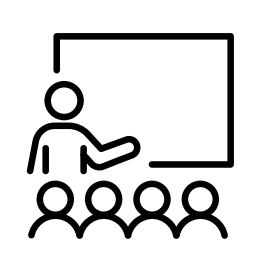

#### **学习目标:** 专业且安全地创建机床 CNC程序

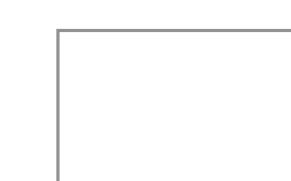

**培训** CNC-编程

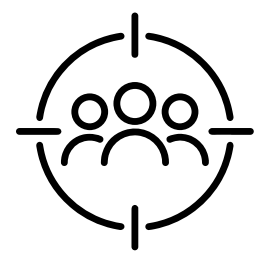

#### **适合岗位** CNC-编程员 / 机床工艺员

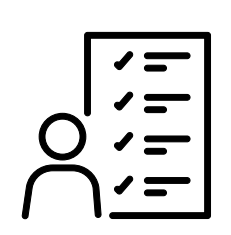

#### **培训要求** CNC编程基础知识

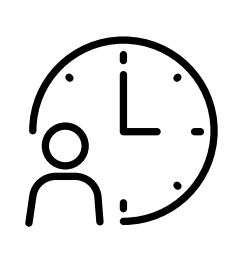

#### **培训时间** 3天

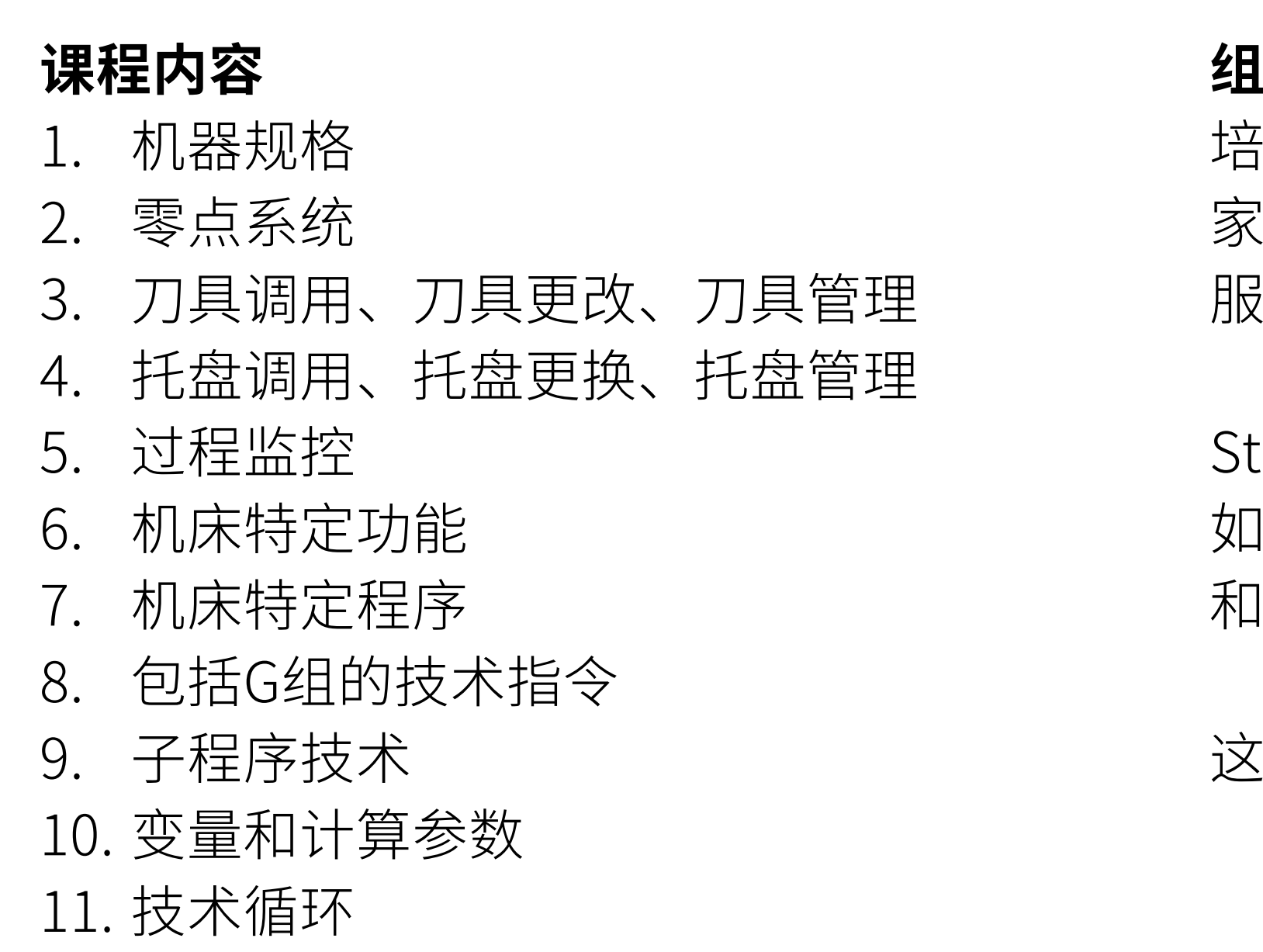

返回概览 | | 联糸和 注册 | | 下载 PDF

tarrag工厂的培训还包括午餐和软饮料。 1果在客户工厂进行培训,客户应提供机器 和培训室。

#### **组织事项**

培训以德语或英语进行。如果有合适的专 家,培训将以当地语言进行。 服务范围包括最多四人的培训和培训文件。

这种培训也可以在网上进行。

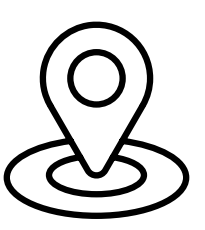

基础

 $\qquad \qquad =$ 

 $\curvearrowright$ 

 $\searrow$ 

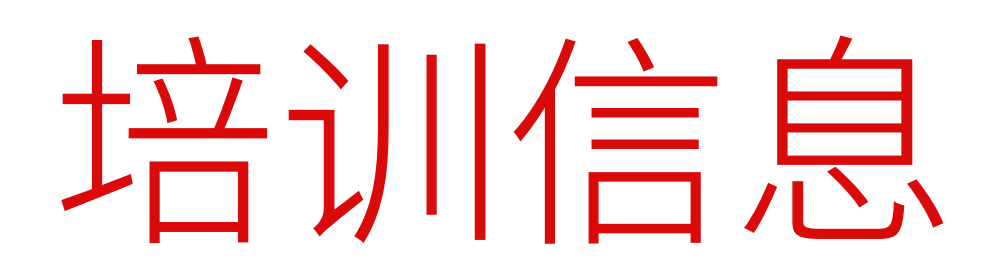

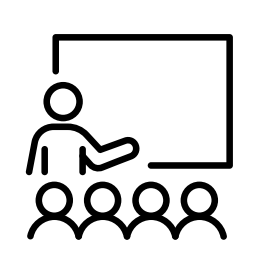

**学习目标:** 专业且安全的探头校准、 编程和使用

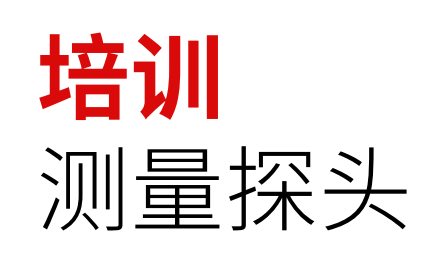

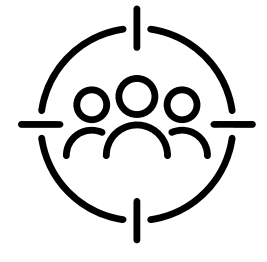

**适合岗位** CNC-编程员

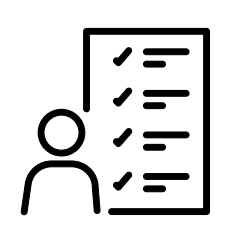

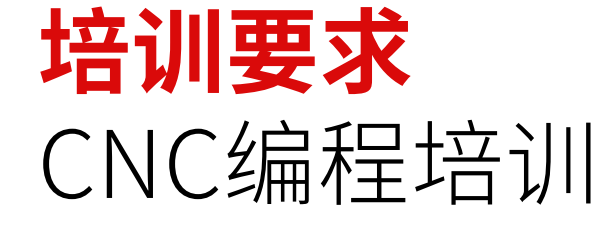

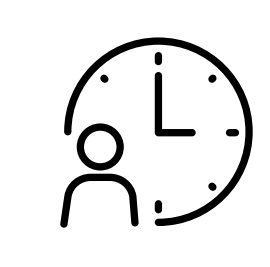

#### **培训时间** 1天

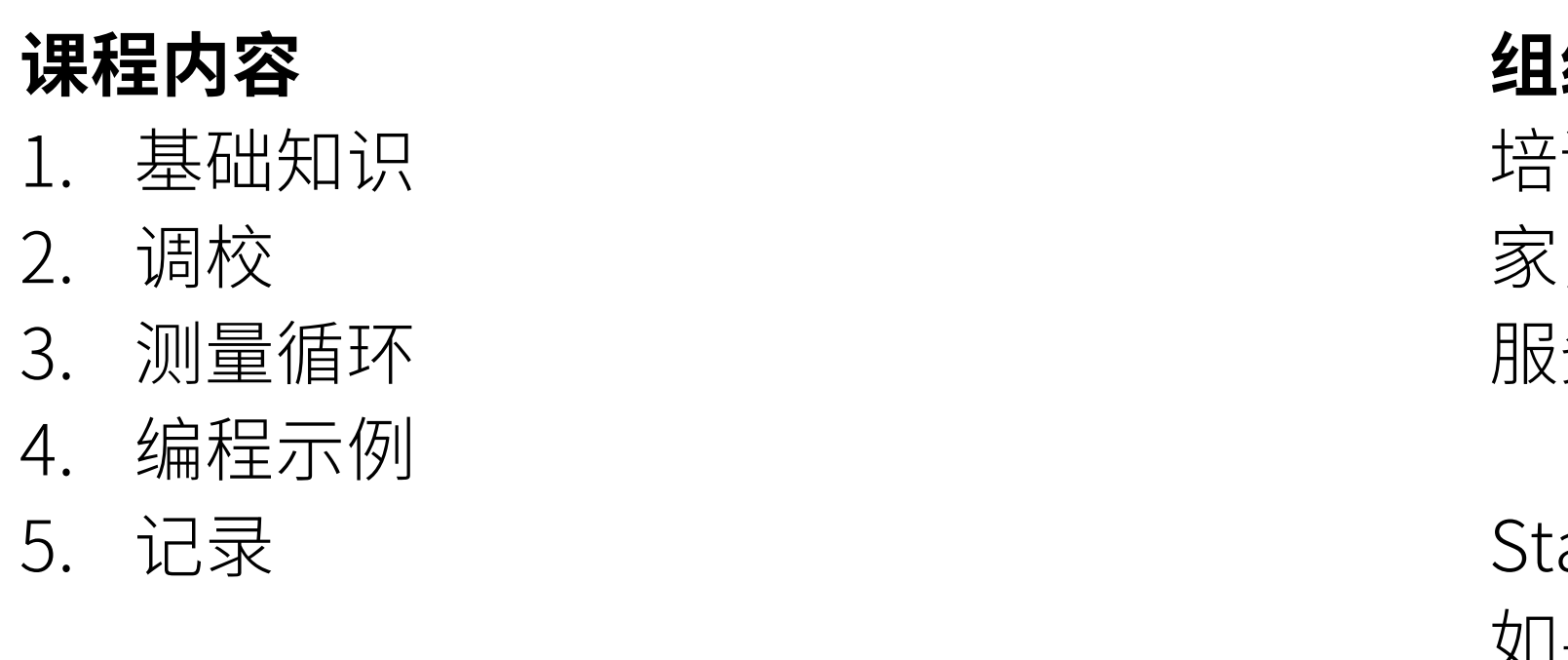

返回概览 | | 联糸和 注册 | | 下载 PDF

tarrag工厂的培训还包括午餐和软饮料。 如果在客户工厂进行培训,客户应提供机器 和培训室。

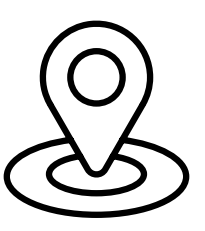

#### **组织事项**

培训以德语或英语进行。如果有合适的专 家,培训将以当地语言进行。 服务范围包括最多四人的培训和培训文件。

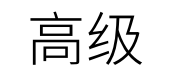

 $\qquad \qquad$ 

 $\curvearrowright$ 

 $\searrow$ 

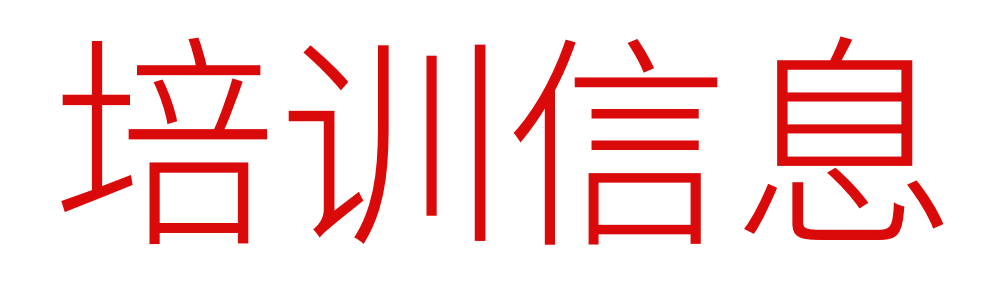

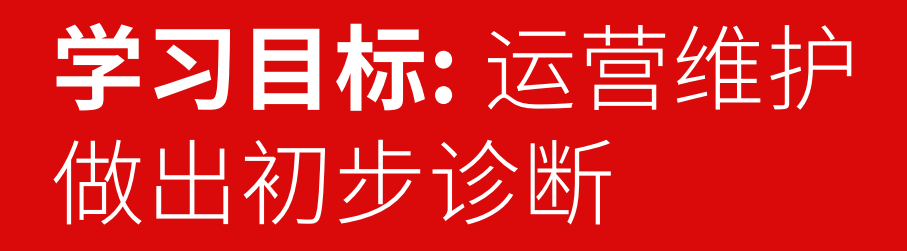

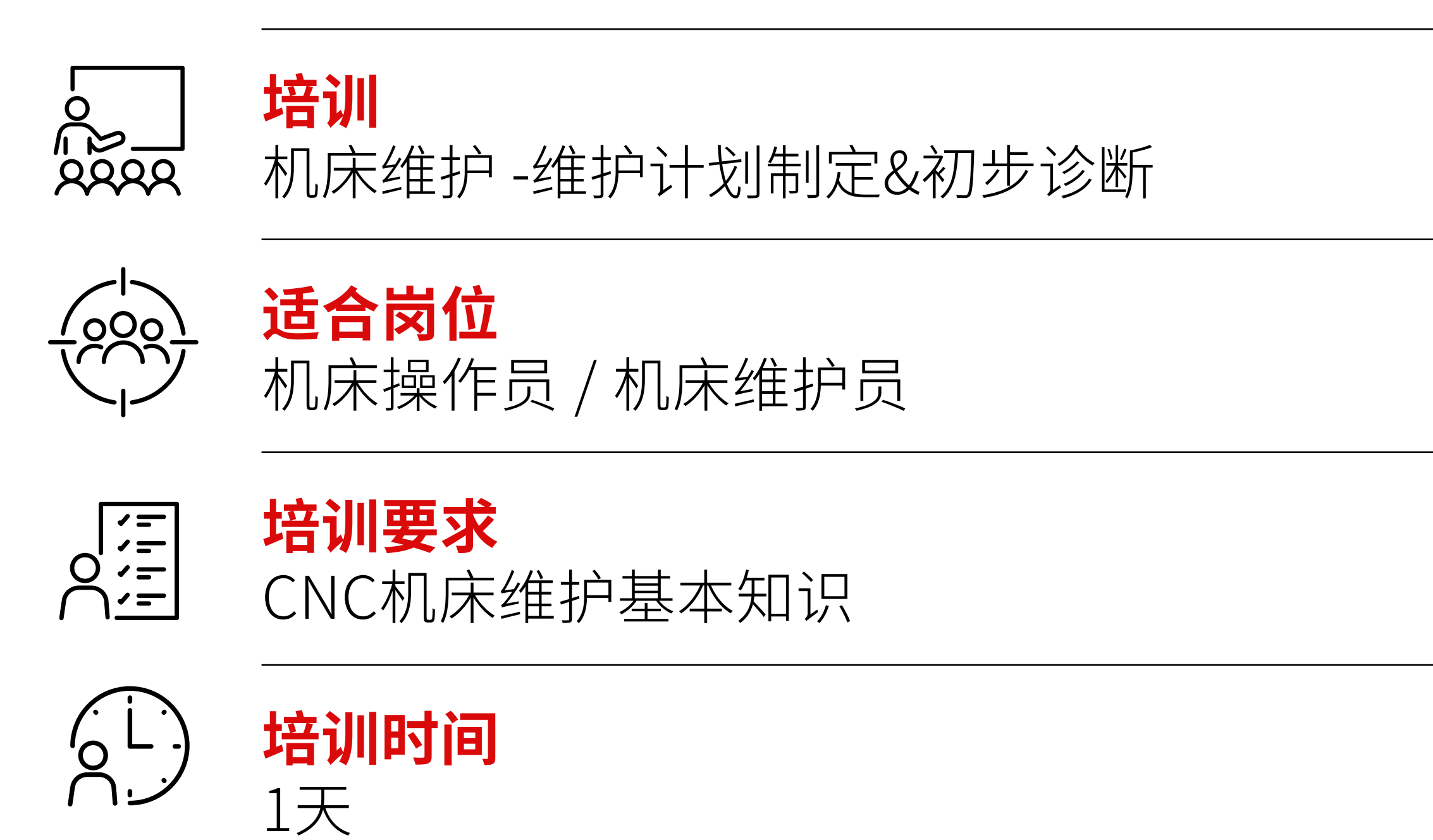

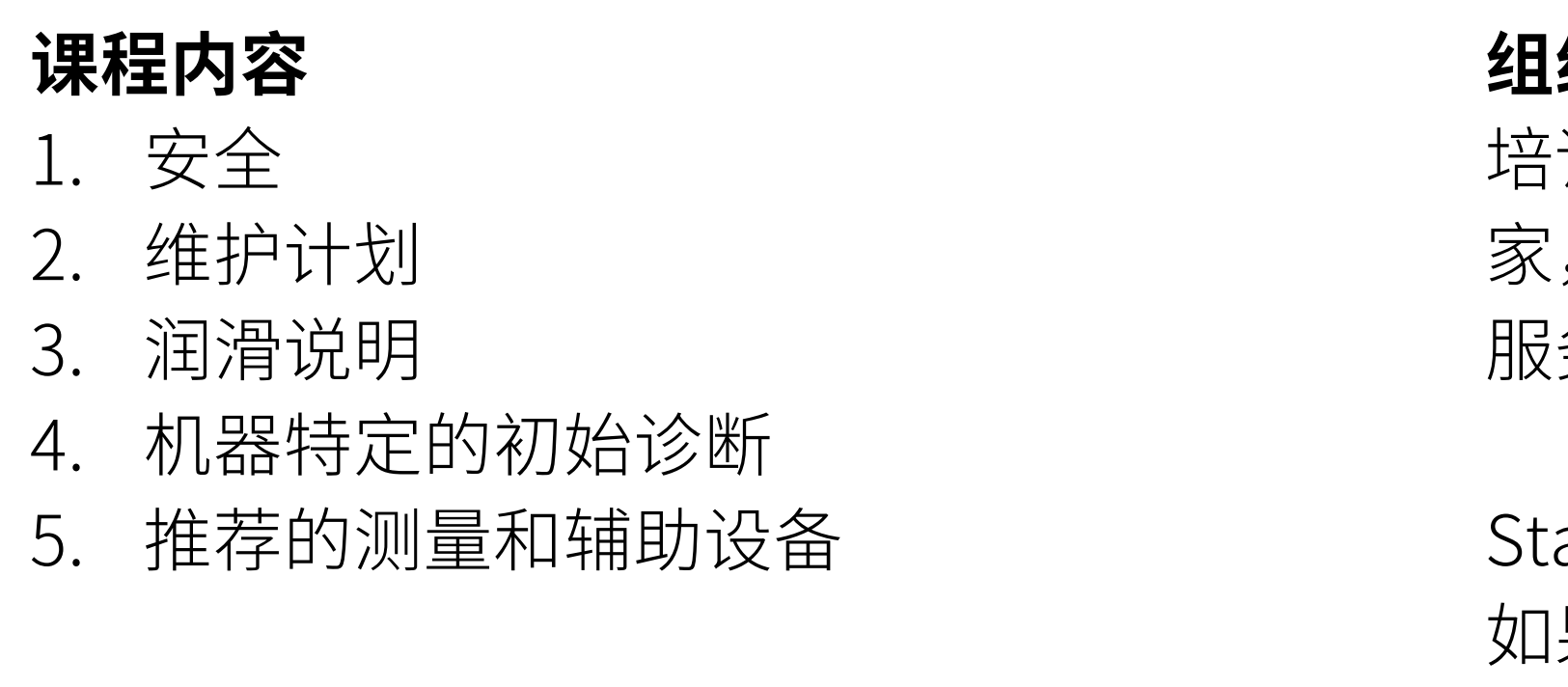

返回概览 | | 联糸和 注册 | | 下载 PDF

#### **组织事项**

培训以德语或英语进行。如果有合适的专 家,培训将以当地语言进行。 服务范围包括最多四人的培训和培训文件。

Starrag工厂的培训还包括午餐和软饮料。 如果在客户工厂进行培训,客户应提供机器 和培训室。

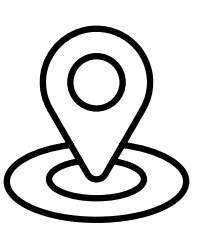

基础

 $\qquad \qquad =$ 

 $\curvearrowright$ 

 $\searrow$ 

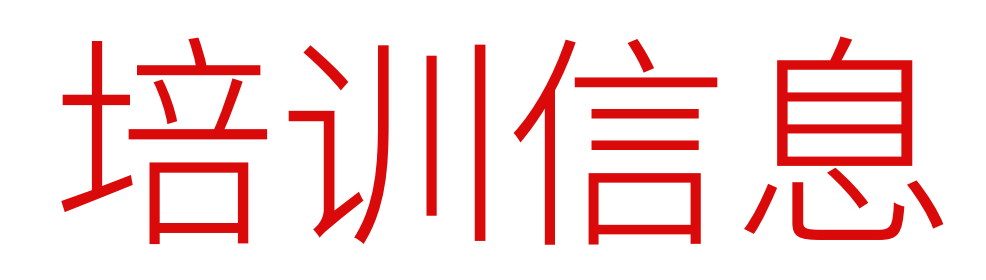

**学习目标:** 了解机器和控制系统的机械和电 气结构 分析故障并进行一般维修

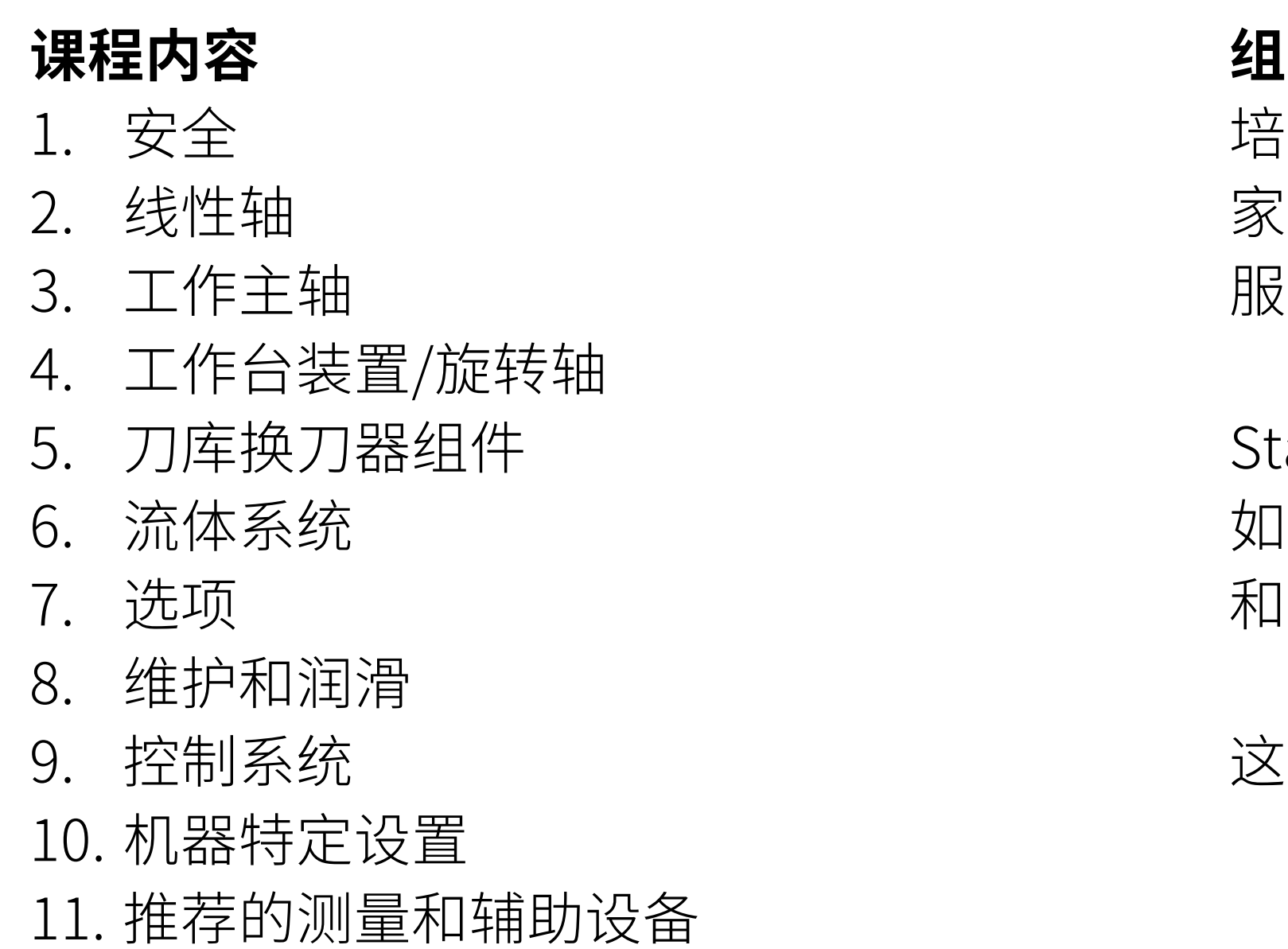

返回概览 | | 联糸和 注册 | | 下载 PDF

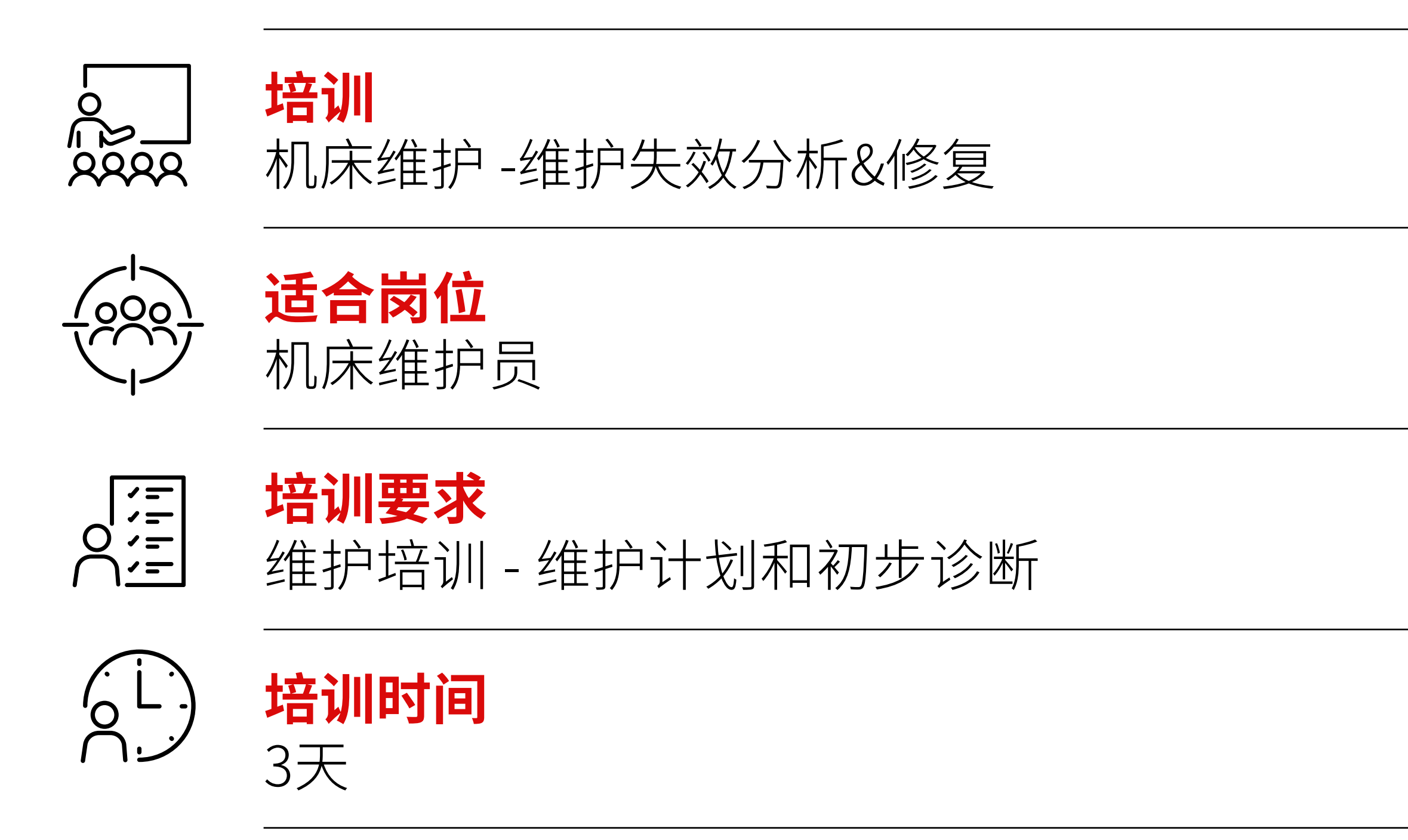

#### **组织事项**

培训以德语或英语进行。如果有合适的专 家,培训将以当地语言进行。 服务范围包括最多四人的培训和培训文件。

Starrag工厂的培训还包括午餐和软饮料。 1果在客户工厂进行培训,客户应提供机器 和培训室。

这种培训也可以在网上进行。

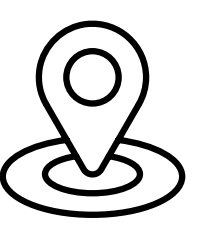

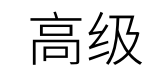

 $\curvearrowright$ 

 $\searrow$ 

## 联系和注册

## 感谢您的关注,我们很乐意为您提供建议。

## 在这里,您可以找到适合以下情况的联系人 您所在地区的联系人:

### 所有问题的联系人 有关培训问题的联系人:

Starrag AG **Daniel Ramm** 培训中心经理

 $\curvearrowright$ 

[查找服务联系人](https://www.starrag.com/de-de/service/default/index)

## 预订个性化培训:

[立即注册](mailto:daniel.ramm%40starrag.com?subject=Trainingsprogramm)

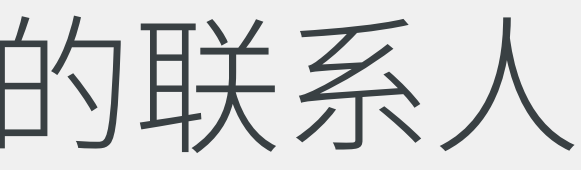

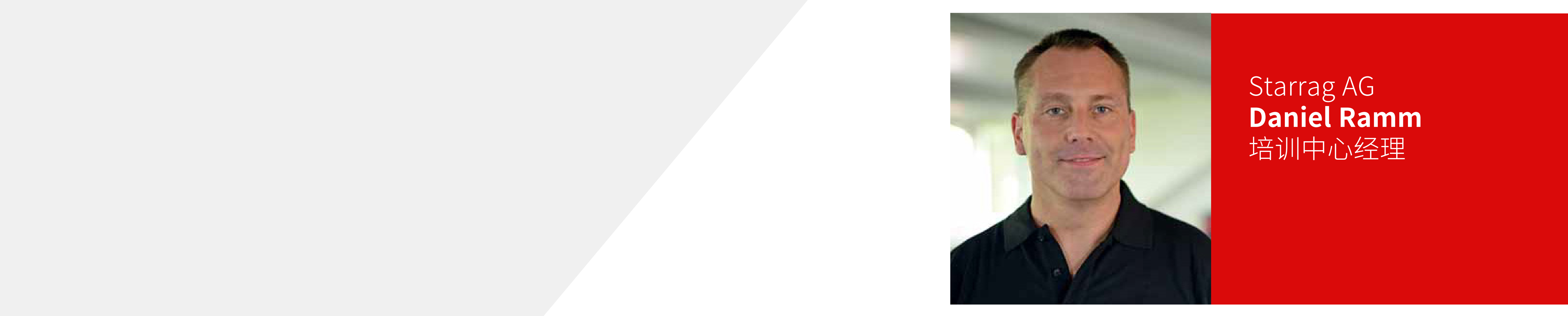

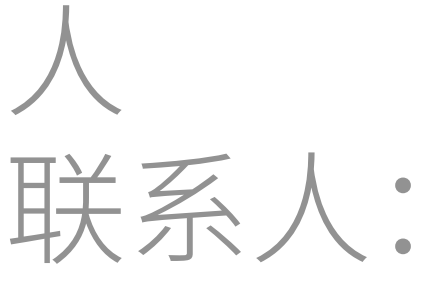